Computer Science 50: Introduction to Computer Science I Harvard College Fall 2007

# **Quiz 1 Solutions**

Answers other than the below may be possible.

#### **Multiple Choice.**

- 0. a, b, c, or d
- 1. d
- 2. c
- 3. b

**Let's see how good your memory is.**

4.

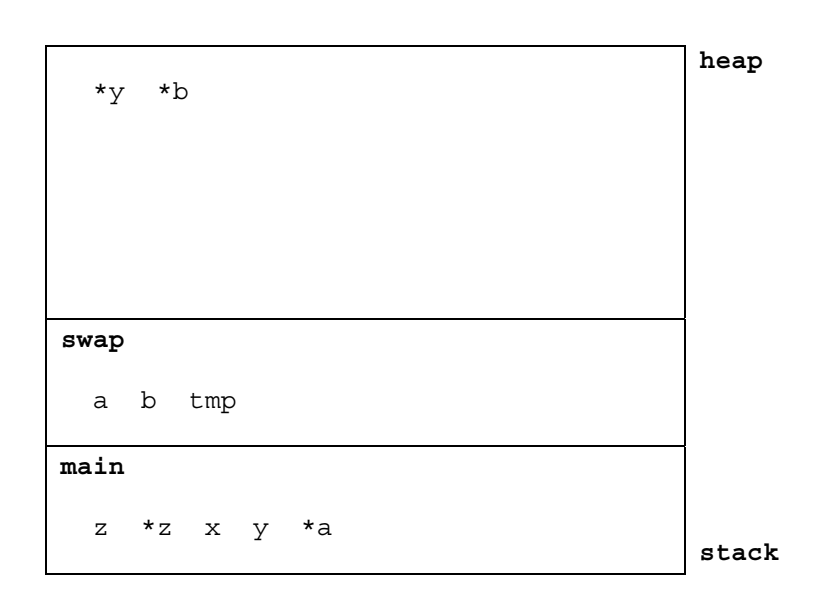

### **O(mega).**

5. Even if its input is already sorted, this implementation iterates over *n* elements *n* times, for a total of  $n \times n = n^2$  steps. If we instead check, at the end of each iteration of the outer loop, whether or not we actually swapped any neighbors, breaking out of that loop if not, we can keep our running time in  $\Omega(n)$ .

#### Computer Science 50: Introduction to Computer Science I Harvard College Fall 2007

#### **Should have memoized this!**

- 6. 3
- 7. 9

#### **This function is so foobar!**

8. Factorial.

 For sufficiently large non-negative *n*, the function suffers from overflow, as *n*! exceeds INT\_MAX.

 For sufficiently large non-negative *n*, foobar is recursively called so many times that the calls' frames overrun the available stack space.

```
int 
 foobar(int n) 
 { 
    int answer = 1;
    for (int i = n; i > 1; i--)
        answer *= i; return answer; 
 }
```
### **Fun with Tables.**

9.

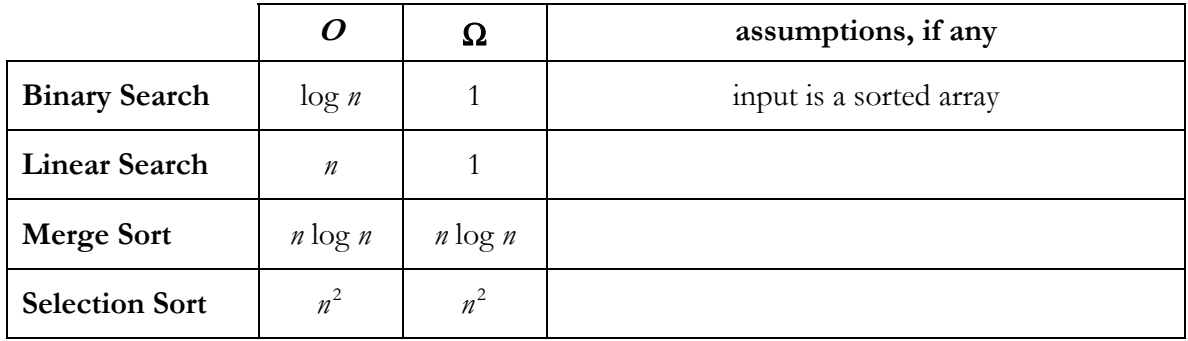

#### Computer Science 50: Introduction to Computer Science I Harvard College Fall 2007

10.

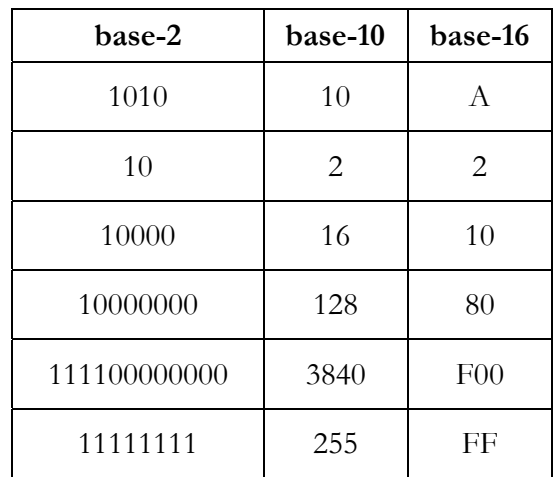

11.

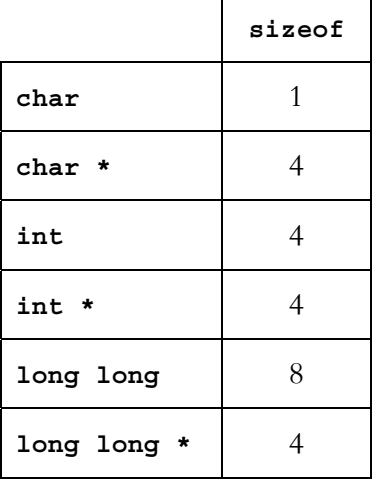

### **Rapid Fire.**

- 12. Sometimes recursion lends itself to more literal translation (and thus easier implementation) of algorithms into code (*e.g.*, divide-and-conquer strategies).
- 13. The algorithm is in both  $\Omega(n)$  and  $O(n)$ .
- 14. If foo is a member of some struct called bar to which baz is a pointer, the dot operator allows you to access foo by way of bar.foo, whereas the -> operator allows you to access the same by way of baz->foo.
- 15. As the number of cores in our computers increases but the number of things we, as humans, can do simultaneously remains roughly constant, we need software to take greater advantage of parallelism if we are to benefit, in terms of our computers' performance, from so many more cores.
- 16. "Deleting" a file often means "forgetting" where its bits are (by modifying the file's directory entry) but not actually overwriting them. By searching a hard drive for modified directory entries or known signatures, files can often be recovered.
- 17. A memory leak is the result of some program requesting memory of the operating system (as via malloc) and never freeing it (as via free), even when no longer needed.

### **Makin' Copies.**

18. Because s2 equals s1, it, as a pointer to a char, merely points to the same char in memory as does s1. Accordingly, s1[0] and s2[0] represent the same char in memory. Capitalizing one thus capitalizes the other.

```
19.
```

```
string 
CopyString(string s) 
{ 
    if (s == NULL) return NULL; 
    string t = (string) malloc((strlen(s) + 1) * sizeof(char);
    if (t == NULL) return NULL; 
    for (int i = 0, n = strlen(s); i <= n; i++)
        t[i] = s[i]; return t; 
}
```
## **LAST ONE!**

```
20. 
      #include <ctype.h> 
      #include <stdio.h> 
      #include <stdlib.h> 
      #include <string.h> 
      int 
      main(int argc, char * argv[]) 
      { 
          // try to open input 
         FILE * fin = fopen(argv[1], "r");
         if (fin == NULL)
              return 1; 
          // prepare output's name 
         for (int i = 0, n = strlen(argv[1]); i < n; i++)argv[1][i] = topper(argv[1][i]); // try to open output 
         FILE * fout = fopen(argv[1], "w");
          if (fout == NULL) 
          { 
              fclose(fin); 
              return 1; 
          } 
          // convert input's contents to uppercase 
          char c; 
          while (!feof(fin)) 
          { 
               fread(&c, sizeof(char), 1, fin); 
             c = \text{topper}(c);
               fwrite(&c, sizeof(char), 1, fout); 
          } 
          // that's all folks 
          fclose(fout); 
          fclose(fin);
```
}